## READ ME FIRST

## Wand Operation and Performance

It is unlikely that the wand will ever give you improper operation due to a failure in electronics or engineering. However, factors under your control—scan technique and bar code quality—can influence your results with the wand. **EXAMPLE SET**<br>pper operation due to a failure in electronics or<br>in technique and bar code quality—can influence<br>of any problems will be your bar code scanning<br>that works well for them. To help you get started

When you first use the wand, the most likely source of any problems will be your bar code scanning technique. Most wand users quickly learn a technique that works well for them. To help you get started your results with the wand.<br>
When you first use the wand, the most likely source of any problems will be your bar code scannin<br>
technique. Most wand users quickly learn a technique that works well for them. To help you get

 $\frac{1}{\text{h}}$  and to minimize any difficulties you may  $\frac{1}{\text{h}}$   $\frac{1}{\text{h}}$  and  $\frac{1}{\text{h}}$  and to minimize any difficulties you may to the right before you begin using the wand in your<br>applications.

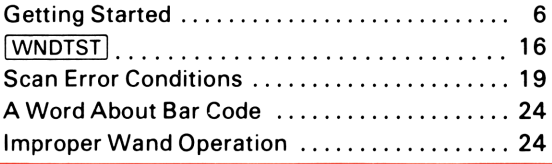

For additional practice in scanning bar code, refer to

appendix D, Bar Code for the HP-41C Standard Applications Pac, and appendix E, Demonstration Programs.

Bar code print quality can be affected by bar width, space width, and resolution. If you are unable to read in any new bar code, the problem may be due to printing variables. Hewlett-Packard suggests that you copy the bar code on an office copier, then re-scan the material. If you continue to experience frequent scan errors please contact Hewlett-Packard Customer Support, 1000 N.E. Circle Blvd., Corvallis, Oregon 97330, U.S.A. The telephone number is 503/757-2000 (this is not a toll-free number and we regret that we cannot accept collect calls). **EADMEFIRST**<br>
Wand Operation and Performance<br>
Wand Operation and Performance<br>
Wand Operation and Performance<br>
it is unlikely that the wand will ever give you improper operation due to a fullure in electronics or<br>
over res **THE AD ME FIRST**<br>
Wand Operation and Performance<br>
II. is unitary that the same of the same of the same of the same of the same of the same of the same of the same of the same of the same of the same of the same of the sa

Successful use of the wand requires <sup>a</sup> knowledge of proper scan techniques and of bar code types. Please read the owner's manual before you use the wand with your HP-41C calculator.

## Bar Code Products

All HP-41C solutions books and Users' Library programs sold in the U.S. after July 1, 1980 (late 1980 worldwide), will include program bar code. Program bar code is also available for any HP-41C solutions books you may have received without HP-41C bar code. To obtain program bar code for your solutions books, contact your local Hewlett-Packard authorized dealer, or the Hewlett-Packard Users' library located at Corvallis, Oregon, U.S.A. (To contact the Corvallis library, use the U.S. address shown on page 28 of your wand owner's manual.)

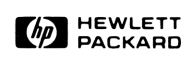

the contract of the contract of the contract of the contract of the contract of 82153-90049 Rev. B 7/80 Printedin U.S.A.

L

. .